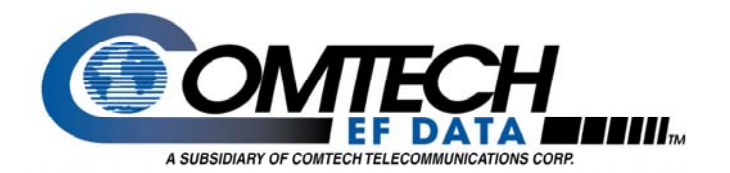

# SDM-300A/SDM-300L3/ SLM-3650 Duplex Reed-Solomon Code FEC

Application Note

Part # APN/300ADuplexR-S.doc

#### **Introduction**

The SDM-300A, SDM-300L3, and SLM-3650 modems support the optional Duplex Reed-Solomon Codec Forward Error Correction (FEC) feature. A Duplex Reed-Solomon Codec can be installed at the factory or added as a field-installed upgrade to modems currently deployed.

### **Remote Control and Menu Structure Changes**

Changes to the remote control and menu structure are minimal. The following list summarizes the changes required for the Duplex Reed- Solomon option. There are no Menu structure changes for the Duplex Reed-Solomon.

• **Modem type Select** – CDM Modem type added for compatibility with CDM-550's and CDM-600's. Remote command - < ADD/SMT\_CDM 'cr'

### **Upgrading To Duplex Reed-Solomon**

Upgrading requires installation of the Duplex Reed-Solomon module ( Simplex Reed-Solomon modules must be removed if installed, Turbo and Duplex Reed-Solomon can be populated at the same time), installation of new M&C firmware, and installation of new Bulk firmware, and installation of new Turbo firmware are required.

An upgrade kit includes the following items:

#### **Upgrade Kit Part Number KT/9658-1:**

- 1. PL/9658-1 (Duplex Reed-Solomon Module)
- 2. FW/6535-1AA or later version (M&C firmware) SDM-300A/SLM-3650 \*\*FW/8460-1AC or later version SDM-300L3
- 3. FW/6094W or later version (Bulk firmware)
- 4. Installation instructions
- 5. FW/9600C or later version
	- (Turbo Firmware if Turbo is installed)
- \*\* SDM-300L3: Firmware is reflashable and can be downloaded at: www.comtechefdata.com/downloads

The modems must have a Revision C (or later) main board for the Duplex Reed-Solomon upgrade. There are two ways to determine the revision status:

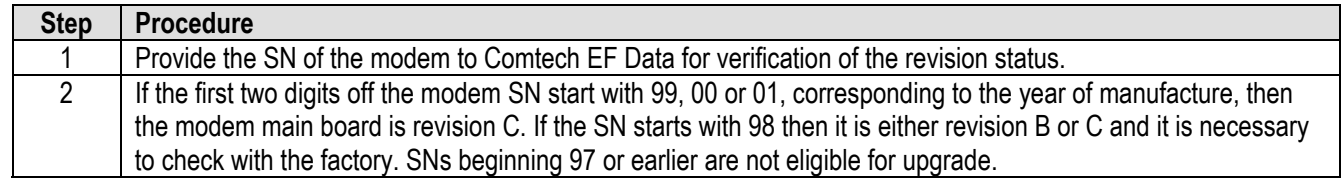

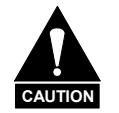

**Observe all normal precautions for handling electrostatic-sensitive devices.**

#### To Install Duplex Reed-Solomon Board and Firmware:

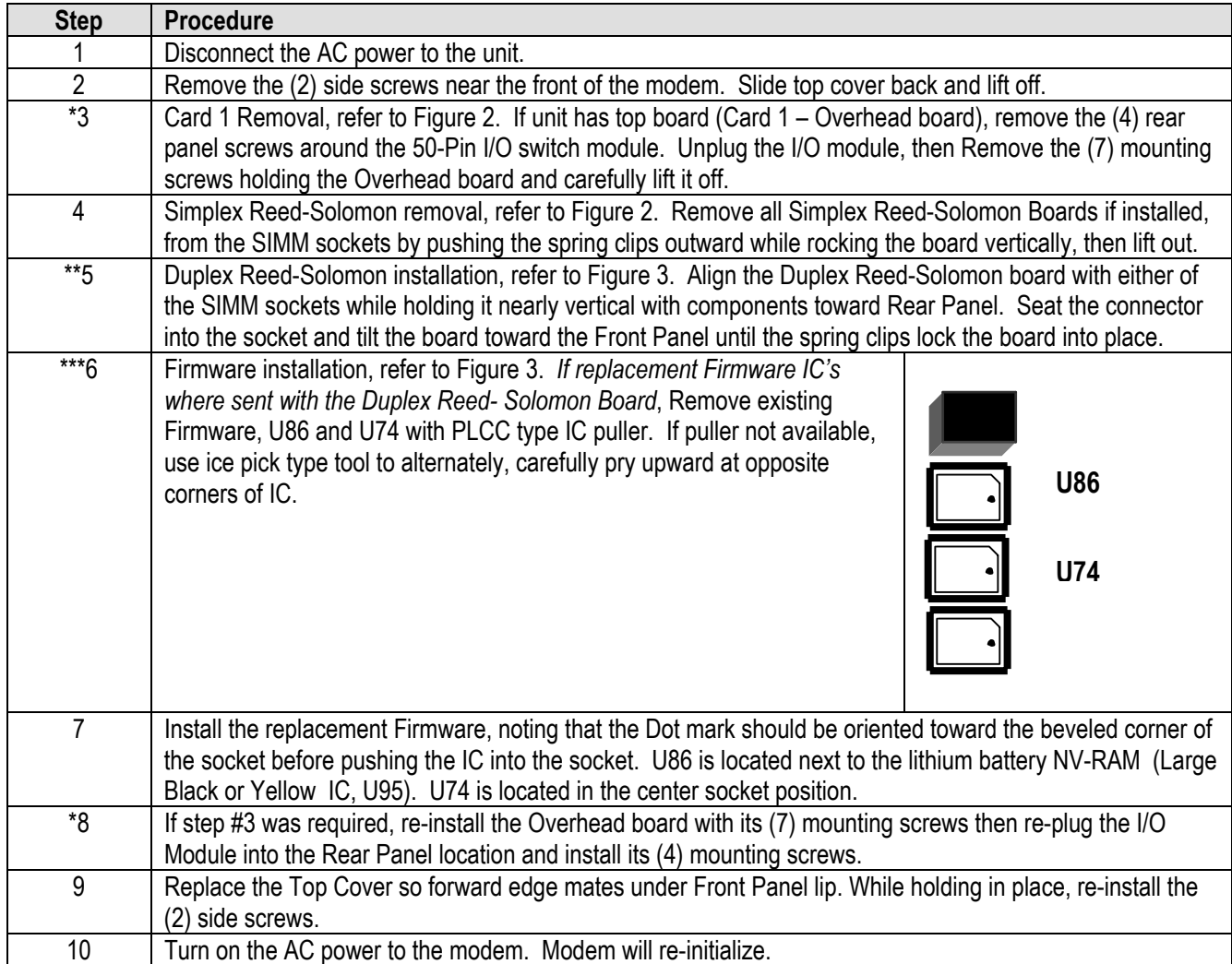

\* Dependent steps – Other procedures shall be accomplished prior to performing steps indicated by an \*.

<sup>\*\*</sup> For PL/9394-1 Rev. A Turbo Codec Board (Has a socket that the firmware is installed into). This assy shall be installed in card slot #2 (see Figure 2) and Duplex Reed-Solomon in card slot #3. All other revisions of PL/9394-1 Turbo Codec Board can be installed in either slot.

<sup>\*\*\*</sup>SDM-300L3 firmware is reflashable and can be downloaded from: www.comtechefdata.com/downloads

## **Duplex Reed Solomon Set-up:**

No special setup is required the Reed-Solomon option is avalible as normal under **Configuration: Modulator/Demodulator** menu.

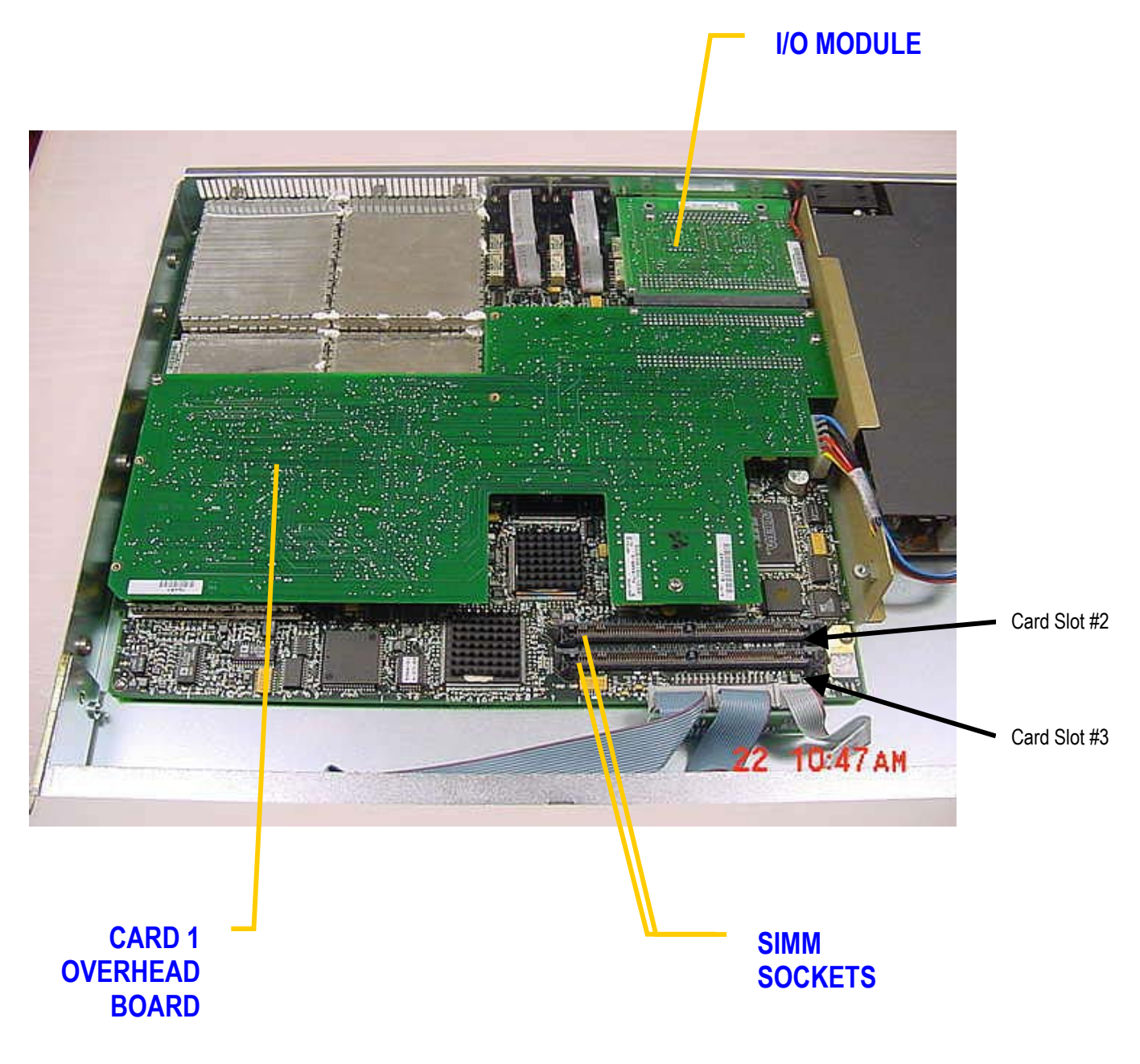

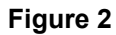

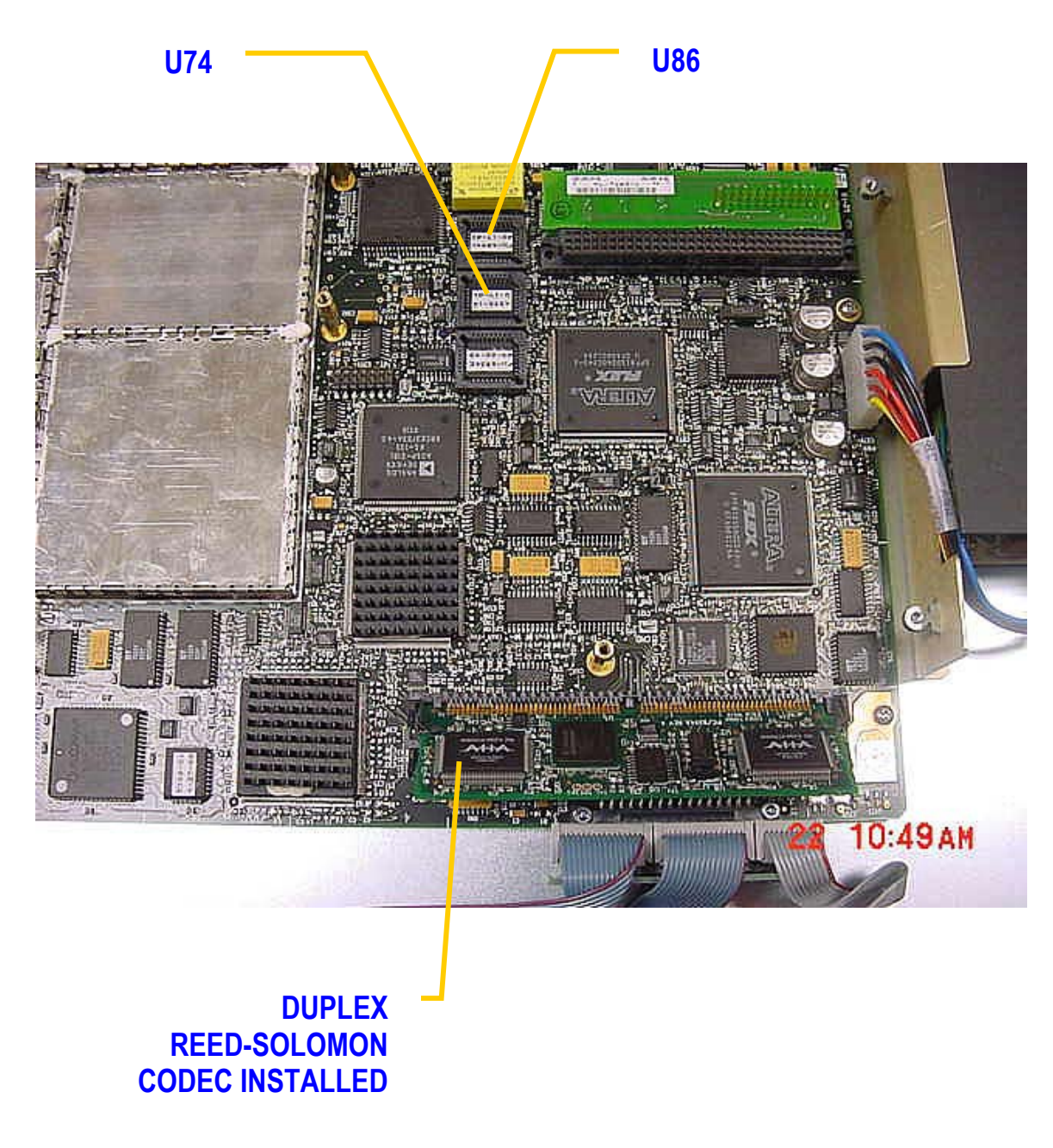

**Figure 3** 

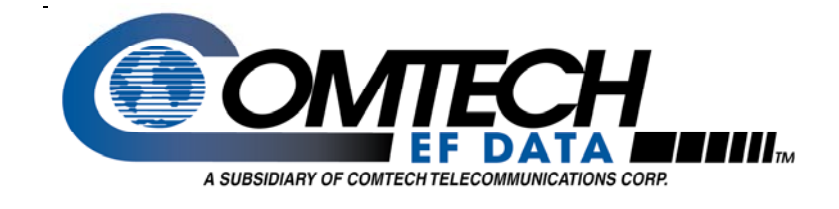

Comtech EF Data 2114 West 7th Street Tempe, Arizona 85281 USA Tel: 1 480 333 2200 Fax:1 480 333 2540 www.comtechefdata.com